#### **Résumé**

Syllabus des enseignements sur les réseaux de télécommunications en seconde année de DUT Génie Électrique & Informatique Industrielle à l'IUT 'A' de l'Université de Toulouse III - Paul Sabatier.

# **Copyright et Licence**

```
Copyright (c) 2000,2015 Philippe Latu.
Permission is granted to copy, distribute and/or modify this document under the
terms of the GNU Free Documentation License, Version 1.3 or any later version
published by the Free Software Foundation; with no Invariant Sections, no
Front-Cover Texts, and no Back-Cover Texts. A copy of the license is included
in the section entitled "GNU Free Documentation License".
```

```
Copyright (c) 2000,2015 Philippe Latu.
Permission est accordée de copier, distribuer et/ou modifier ce document selon
les termes de la Licence de Documentation Libre GNU (GNU Free Documentation
License), version 1.3 ou toute version ultérieure publiée par la Free Software
Foundation ; sans Sections Invariables ; sans Texte de Première de Couverture,
et sans Texte de Quatrième de Couverture. Une copie de la présente Licence est
incluse dans la section intitulée « Licence de Documentation Libre GNU ».
```
Cet article est écrit avec [DocBook](http://www.docbook.org)<sup>1</sup> XML sur un système Debian GNU/Linux<sup>2</sup>. Il est disponible en version imprimable au format PDF : <code>[reseau.pdf](http://www.inetdoc.net/pdf/reseau.pdf) $^3.$ </code>

#### **Modélisations réseau**

2 séances de 2h de cours

Ressource : [Modélisations](http://www.inetdoc.net/articles/modelisation/) réseau<sup>4</sup>.

La modélisation du fonctionnement des réseaux électroniques de communications a toujours été l'objet de grandes luttes d'influence entre les organismes de normalisation, les compagnies de télécommunication et les constructeurs. Avec l'avènement de l'Internet, un modèle contemporain faisant la synthèse entre les modèles de référence historiques OSI et TCP/IP s'est imposé. L'objectif de cet article est d'introduire les concepts de modélisation, de présenter les deux modélisations dominantes et le «dénominateur commun» qui en est issu.

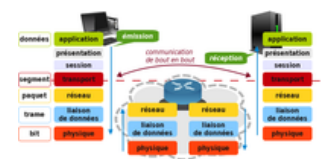

#### **Technologie Ethernet**

1 séance de 2h de cours

Ressource : [Technologie](http://www.inetdoc.net/articles/ethernet/) Ethernet<sup>5</sup>.

Ethernet est une technologie universelle qui dominait déjà les réseaux locaux bien avant le développement de l'Internet. La clé de la longévité de cette technologie, c'est sa simplicité. Souvent critiquée, elle a toujours été plus facile à utiliser et à mettre en oeuvre que ses concurrentes. Cet article est à la fois une introduction aux normes (IEEE 802.3 - 10Mbps, Fast Ethernet - 100Mbps, Gigabit Ethernet - 1Gbps, 10Gbps) et une aide à la conception et la réalisation de réseaux locaux.

<sup>2</sup> <http://www.debian.org><br><sup>3</sup> <http://www.inetdoc.net/pdf/reseau.pdf><br><sup>4</sup> http://www.inetdoc.net/pdf/reseau.pdf

<sup>1</sup> <http://www.docbook.org>

<http://www.inetdoc.net/articles/modelisation/>

<sup>5</sup> <http://www.inetdoc.net/articles/ethernet/>

# **Segmentation des réseaux locaux**

1 séance de 2h de cours

Ressource : [Segmentation](http://www.inetdoc.net/articles/lan-segmentation/) des réseaux locaux<sup>6</sup>.

Les commutateurs sont aujourd'hui des outils essentiels dans la conception des architectures réseau. La garantie sur la bande passante délivrée par port a fortement contribué au développement des réseaux locaux. Pour autant, la commutation de trames Ethernet associée aux réseaux virtuels (VLANs) peut-elle supplanter à elle seule le routage dans la gestion des réseaux ? Pour concevoir correctement une architecture, il faut considérer les besoins en application, les schémas de trafic et la composition des groupes logiques. Cet article donne quelques éléments sur le choix entre routage et commutation.

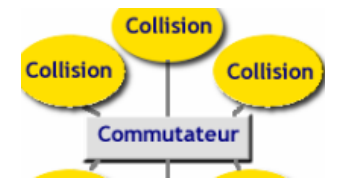

#### **Adressage IPv4**

1 séance de 2h de travaux dirigés

Ressource : [Adressage](http://www.inetdoc.net/articles/adressage.ipv4/) IPv4<sup>7</sup>.

Le système d'adressage défini avec le protocole réseau du modèle TCP/IP est incontournable dans la mise en œuvre des réseaux actuels. L'objet de cet article est de décrire succinctement le fonctionnement et les possibilités de l'adressage IP.

# **Configuration d'une interface réseau**

1 séance de 2h de travaux pratiques

Ressource : [Configuration](http://www.inetdoc.net/travaux_pratiques/config.interface.lan/) d'une interface de réseau local<sup>8</sup>.

Ce support de travaux pratiques traite de la configuration d'une interface réseau Ethernet sur un système GNU/Linux. Les manipulations présentées suivent la modélisation réseau en remontant du niveau physique jusqu'à la validation des services de la couche application. Les questions cherchent à illustrer les relations entre les différents formats d'adressage utilisés à chaque niveau ainsi que les protocoles utilisés pour la «correspondance» entre ces formats.

#### **Dessine moi une interconnexion réseau**

1 séance de 2h de travaux pratiques

Ressource : Dessine moi une [interconnexion](http://www.inetdoc.net/travaux_pratiques/dessine-moi-un-reseau/) réseau<sup>9</sup>.

Le défi proposé dans cet exercice est d'obtenir une représentation graphique de l'interconnexion entre plusieurs routeurs reliés entre eux par des réseaux locaux. En se connectant successivement via SSH sur chaque routeur on doit collecter les informations sur les réseaux attachés et sur les voisins connus. Ainsi, on peut identifier les liaisons directes entre routeurs. Pour relever le défi, il suffit d'utiliser les options de la commande **ip** du paquet iproute2.

# **Introduction à l'analyse réseau**

1 séance de 2h de travaux pratiques

Ressource : [Introduction](http://www.inetdoc.net/travaux_pratiques/intro.analyse/) à l'analyse réseau avec Wireshark<sup>10</sup>.

L'analyseur de trafic est un outil pédagogique essentiel pour comprendre les mécanismes de fonctionnement des protocoles de communication sur les réseaux contemporains. Ce document

<sup>6</sup> <http://www.inetdoc.net/articles/lan-segmentation/>

<sup>7</sup> <http://www.inetdoc.net/articles/adressage.ipv4/>

<sup>8</sup> [http://www.inetdoc.net/travaux\\_pratiques/config.interface.lan/](http://www.inetdoc.net/travaux_pratiques/config.interface.lan/)

<sup>9</sup> [http://www.inetdoc.net/travaux\\_pratiques/dessine-moi-un-reseau/](http://www.inetdoc.net/travaux_pratiques/dessine-moi-un-reseau/)

<sup>10</sup> [http://www.inetdoc.net/travaux\\_pratiques/intro.analyse/](http://www.inetdoc.net/travaux_pratiques/intro.analyse/)

comprend deux parties. Dans un premier temps, on trouve une introduction à l'utilisation de l'analyseur Wireshark, le logiciel libre incontournable en la matière. Dans un deuxième temps, les travaux pratiques permettent de découvrir la richesse des informations fournies par cet analyseur.

### **Initiation au développement C sur les sockets**

1 séance de 2h de travaux pratiques

Ressource : Initiation au [développement](http://www.inetdoc.net/dev/socket-c/) C sur les sockets<sup>11</sup>.

L'objet de ce support est d'initier au développement réseau sur les sockets à partir du code le plus minimaliste et le plus portable. Dans ce but, on utilise les fonctions réseau des bibliothèques standard du Langage C et on se limite à l'utilisation d'adresses IPv4 en couche réseau.

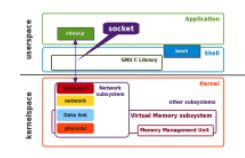

# **Évaluation**

L'évaluation est individuelle. Chaque étudiant doit répondre à un questionnaire d'une vingtaine de questions pendant 1h30.

Le seul document autorisé est une feuille A4 recto/verso manuscrite non photocopiée.

<sup>11</sup> <http://www.inetdoc.net/dev/socket-c/>